## $,$  tushu007.com

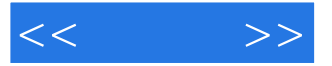

 $<<$  >>

- 13 ISBN 9787121043208
- 10 ISBN 7121043203

出版时间:2007-6

页数:346

字数:570000

extended by PDF and the PDF

http://www.tushu007.com

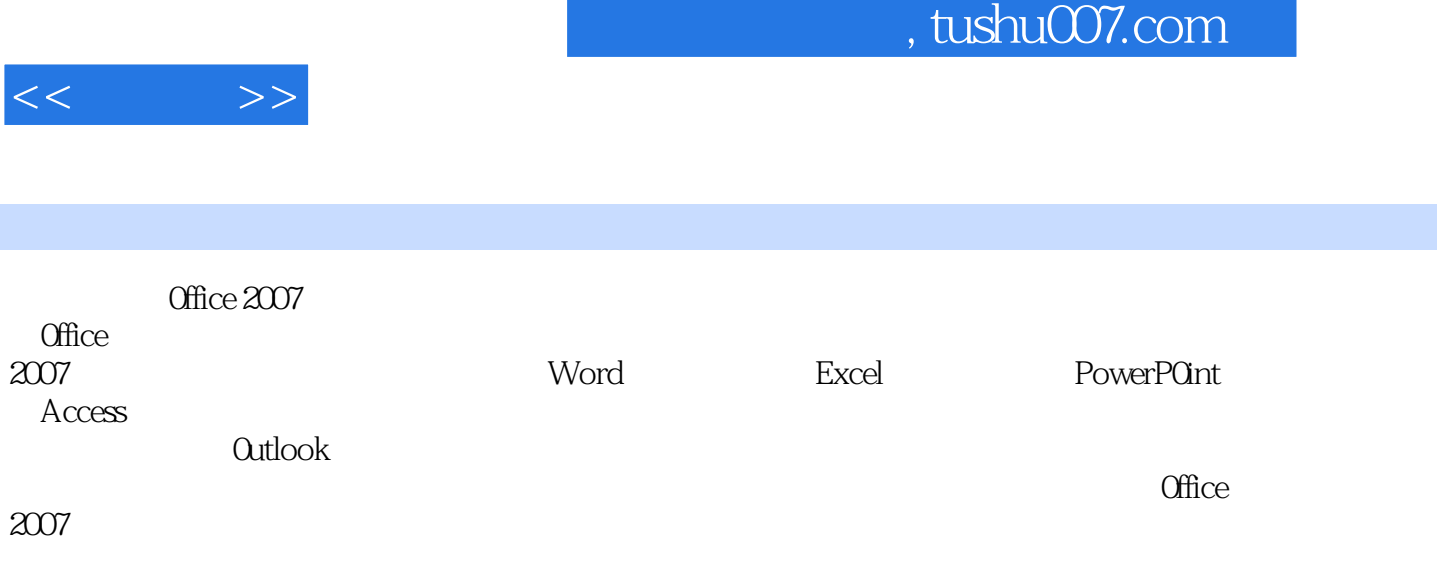

Office 2007

 $,$  tushu007.com

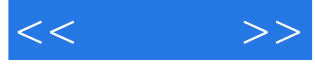

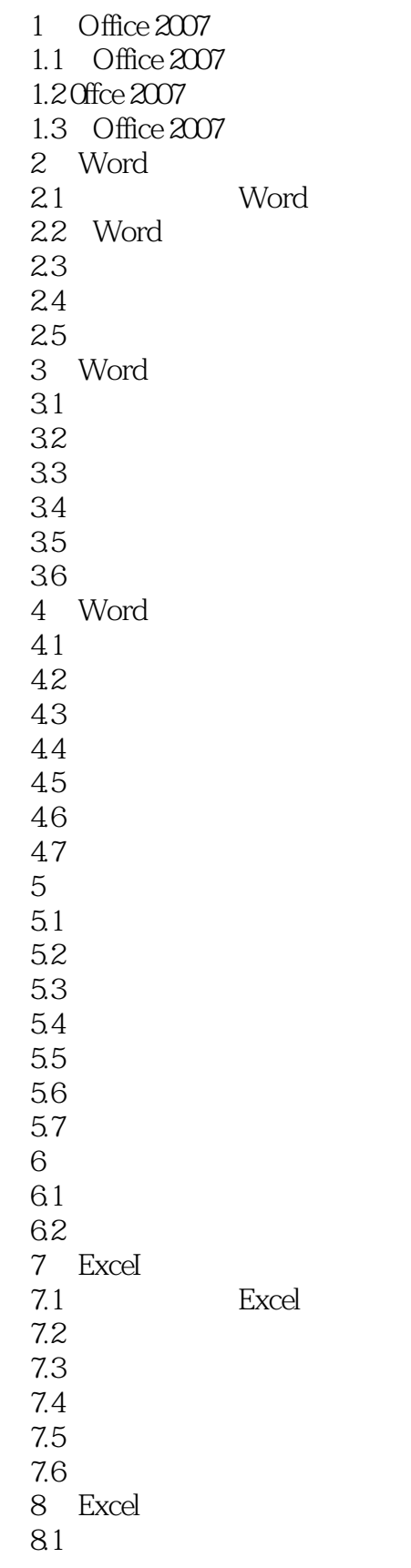

 $,$  tushu007.com

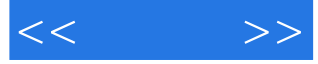

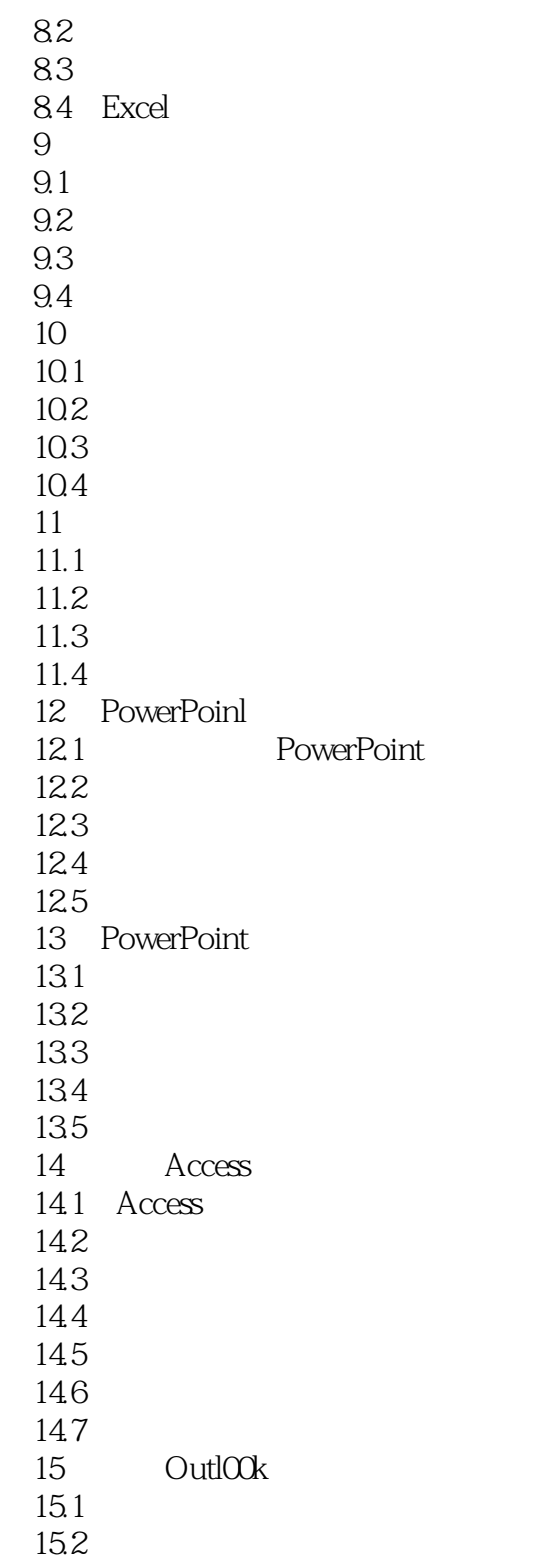

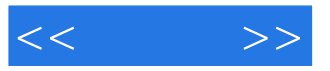

本站所提供下载的PDF图书仅提供预览和简介,请支持正版图书。

更多资源请访问:http://www.tushu007.com